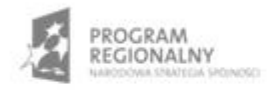

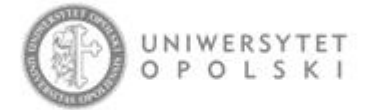

UNIA EUROPEJSKA EUROPEJSKI FUNDUSZ ROZWOJU REGIONALNEGO

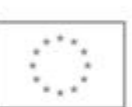

Projekt współfinansowany ze środków Europejskiego Funduszu Rozwoju Regionalnego w ramach RPO WO 2007-2013

"Rozbudowa infrastruktury informatycznej Uniwersytetu Opolskiego do wdrożenia platformy e-learningowej<br>i kompleksowego systemu obsługi studiów"<br>Umowa o dofinansowanie nr RPOP.02.02.00-16-002/09-00 z dnia 22.01.2010 r.

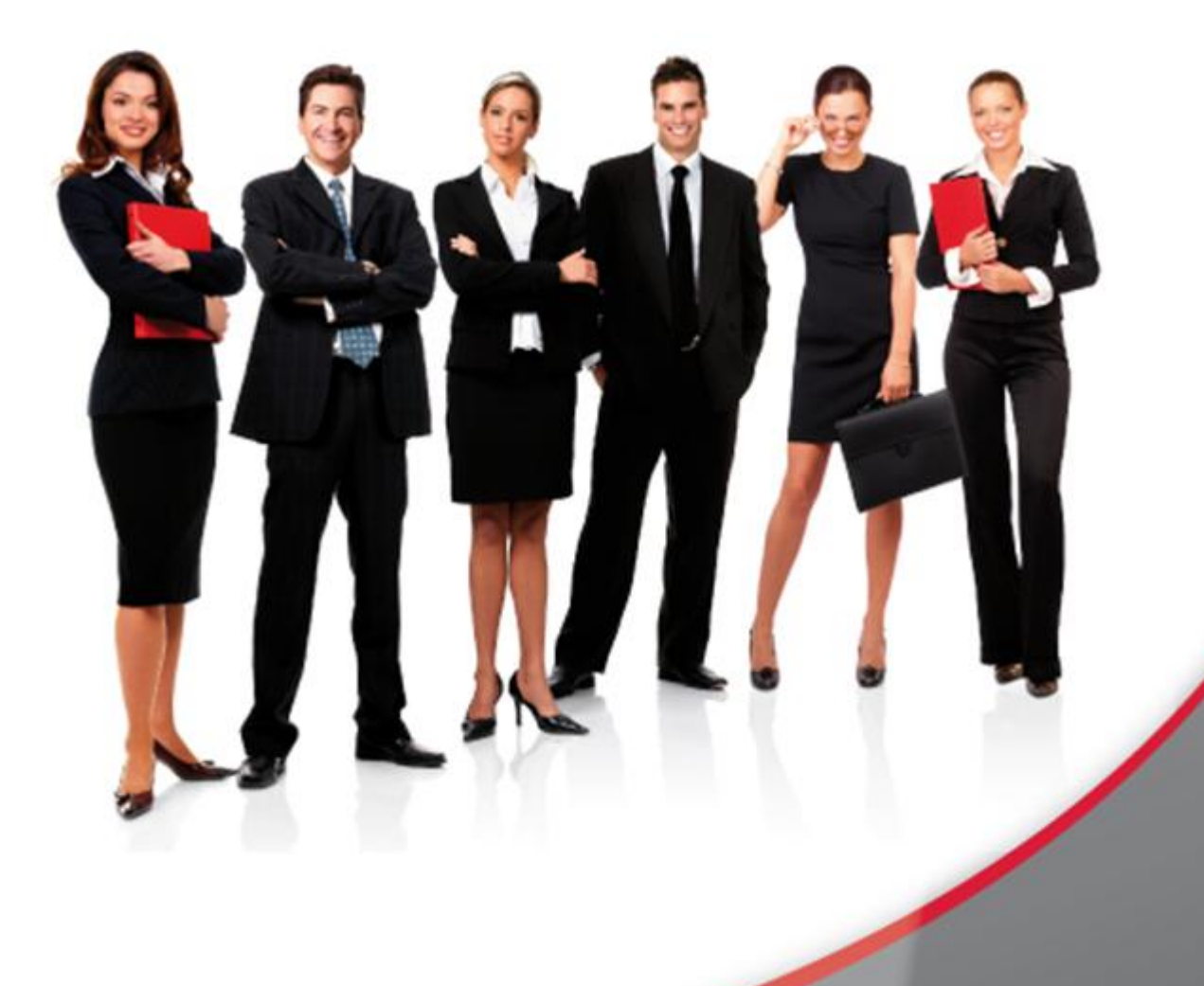

## Karta Informacyjna

Kontakt: 4system Polska, ul. Botaniczna 70, 65-392 Zielona Góra, kontakt@4system.com

## Dodawanie użytkowników do ścieżki szkoleniowej

## **Chcąc dodać użytkowników do ścieżki szkoleniowej należy:**

- przejść do Portal>>eLearning>>Ścieżki szkoleniowe>>Aktualne,
- **•** kliknąć przycisk  $\ddot{+}$  po prawej stronie rekordu ścieżki szkoleniowej,
- wybrać zakładkę "Dodaj użytkowników" w górnej części okna,
- wybrać użytkowników, którzy mają być dodani do ścieżki szkoleniowej i kliknąć przycisk "Dodaj>"

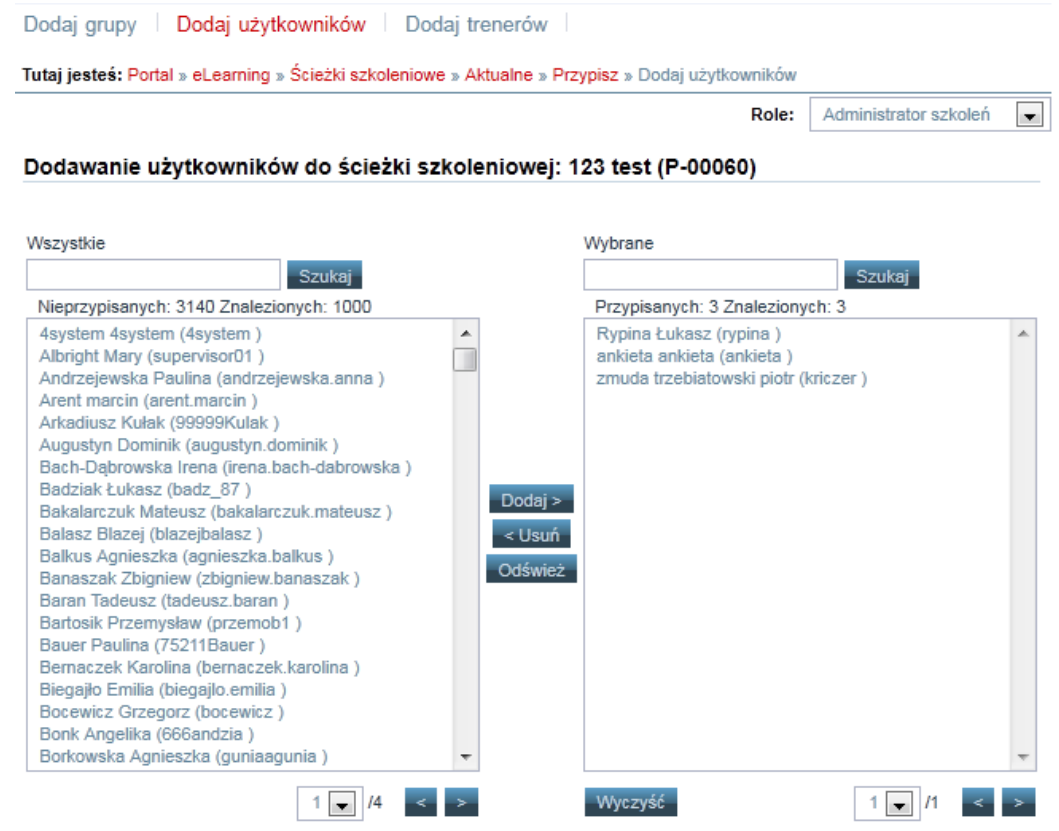

Wyślij powiadomienie do użytkowników o przypisaniu do ścieżki szkoleniowej:

Zapisz Powrót

nacisnąć przycisk "Zapisz".